# DATA **SHEET**

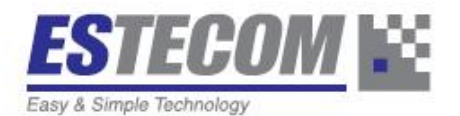

## **MARIGOLD-I FHD LCD Controller**

Rev 2.0

**1 of 27** 

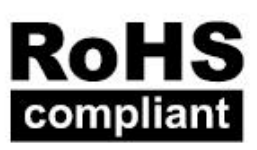

Rm705, 149, Gongdan-ro Gunpo-si, Gyeonggi-do, 15845, Korea Tel: 82-31-427-8101 Fax: 82-31-427-8108 Email: sales@estecom.co.kr Website: www.estecom.co.kr

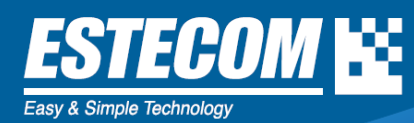

#### **CONTENTS**

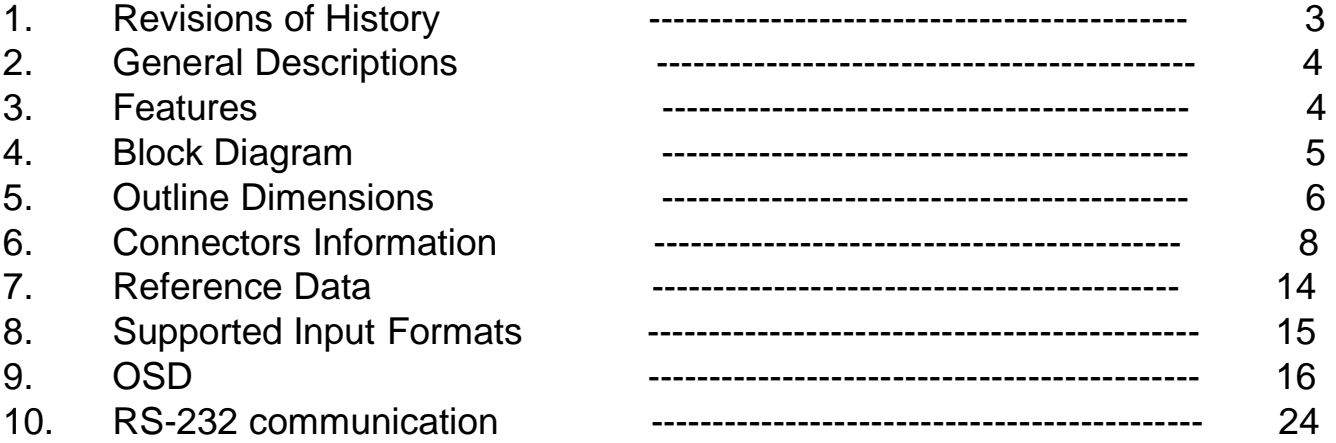

The information presented in this document may form a part of quotation or contract under the agreement of both parties. Otherwise, this datasheet is subject to change without prior notice.

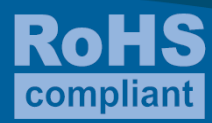

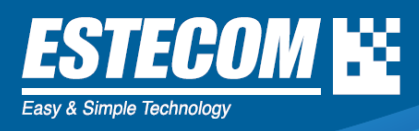

### **1. Revisions of History**

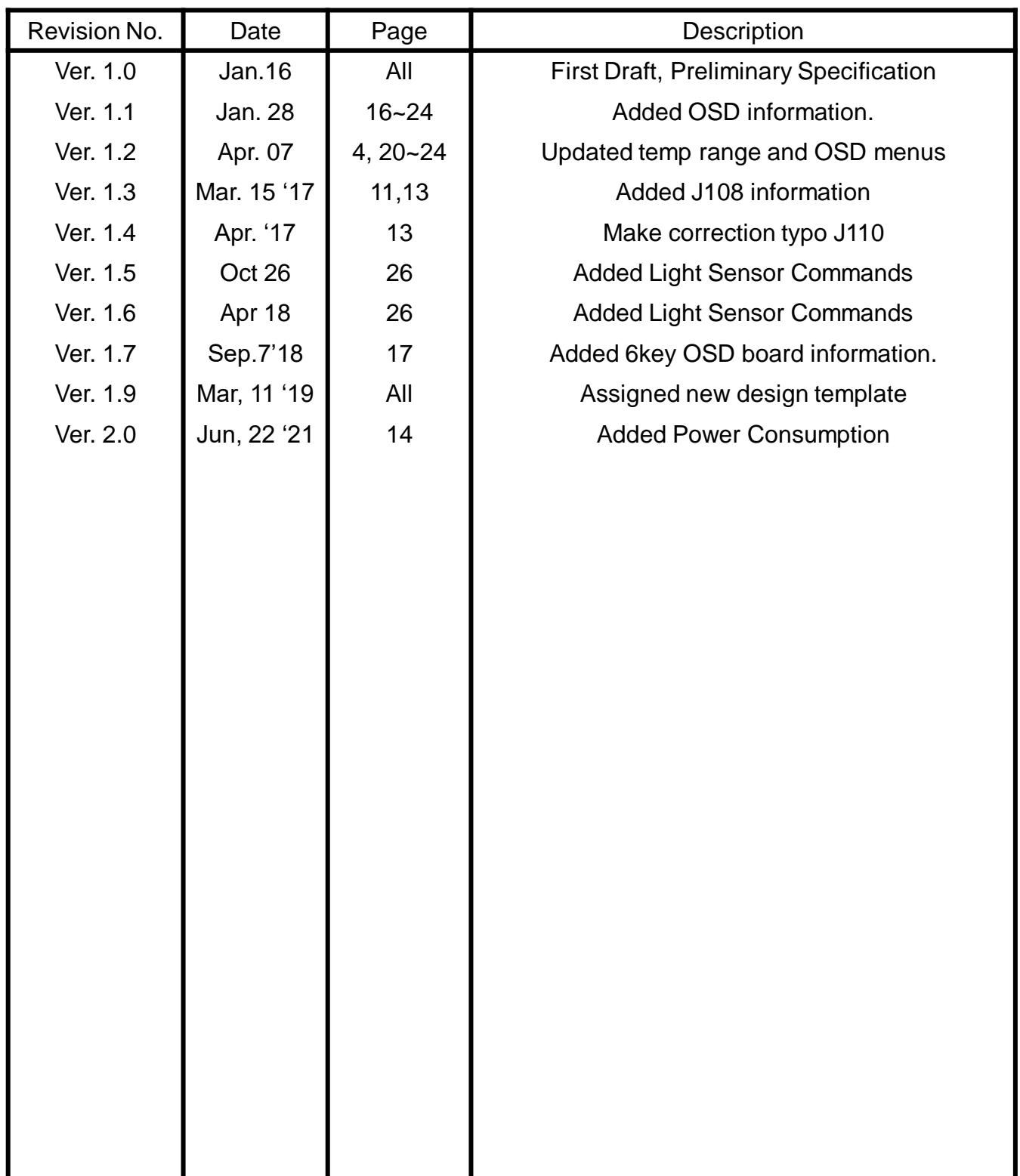

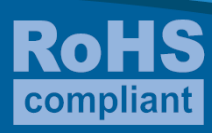

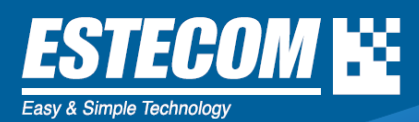

#### **2. General Descriptions**

Marigold-I is an advanced TFT-LCD Monitor Control Board. This design enables a full conventional CRT monitor and/or video replacement with a large size Active Matrix LCD module. It is suitable for video resolution up to WUXGA @ 60Hz(1080 vertical by 1920 horizontal pixel array) in all video modes, the full display area of the module is used. The design is implemented as a single printed circuit board.

Marigold-I is designed to support various TFT-LCDs up to WUXGA resolution by Firmware option.

#### **3. Features**

- Designed to give state-of-the-art picture quality
- Analog RGB / HDMI, and Displayport.
- Analog Audio In, and SPDIF through HDMI, Displayport.
- Various input combination, e.g., PC monitor only
- Full CRT multi-sync monitor compatibility
- Multi-sync capability up to WUXGA resolution @ 60Hz, compatible standard SVGA, XGA and SXGA VESA timing.
- Expand DOS,VGA,SVGA,XGA, SXGA,UXGA and full HD to full screen display
- True color (16.7M) data processing and display driving
- Single control operated & transparent On-Screen-Display (hereafter 'OSD') user interface
- Full control of all relevant display and interface parameters via OSD
- VESA DDC 1/2B compliant
- Compatible with VESA DPMS power saving modes
- Form factor: 100mm (L) x 150mm (W) x 19mm(H)
- +12V or +24V DC single power
- Operating temperature: -20 $\degree$ C to 70 $\degree$ C

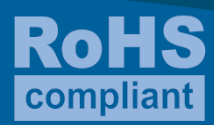

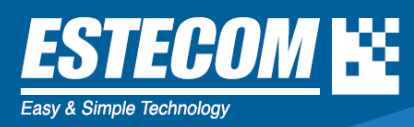

#### **4. Block Diagram**

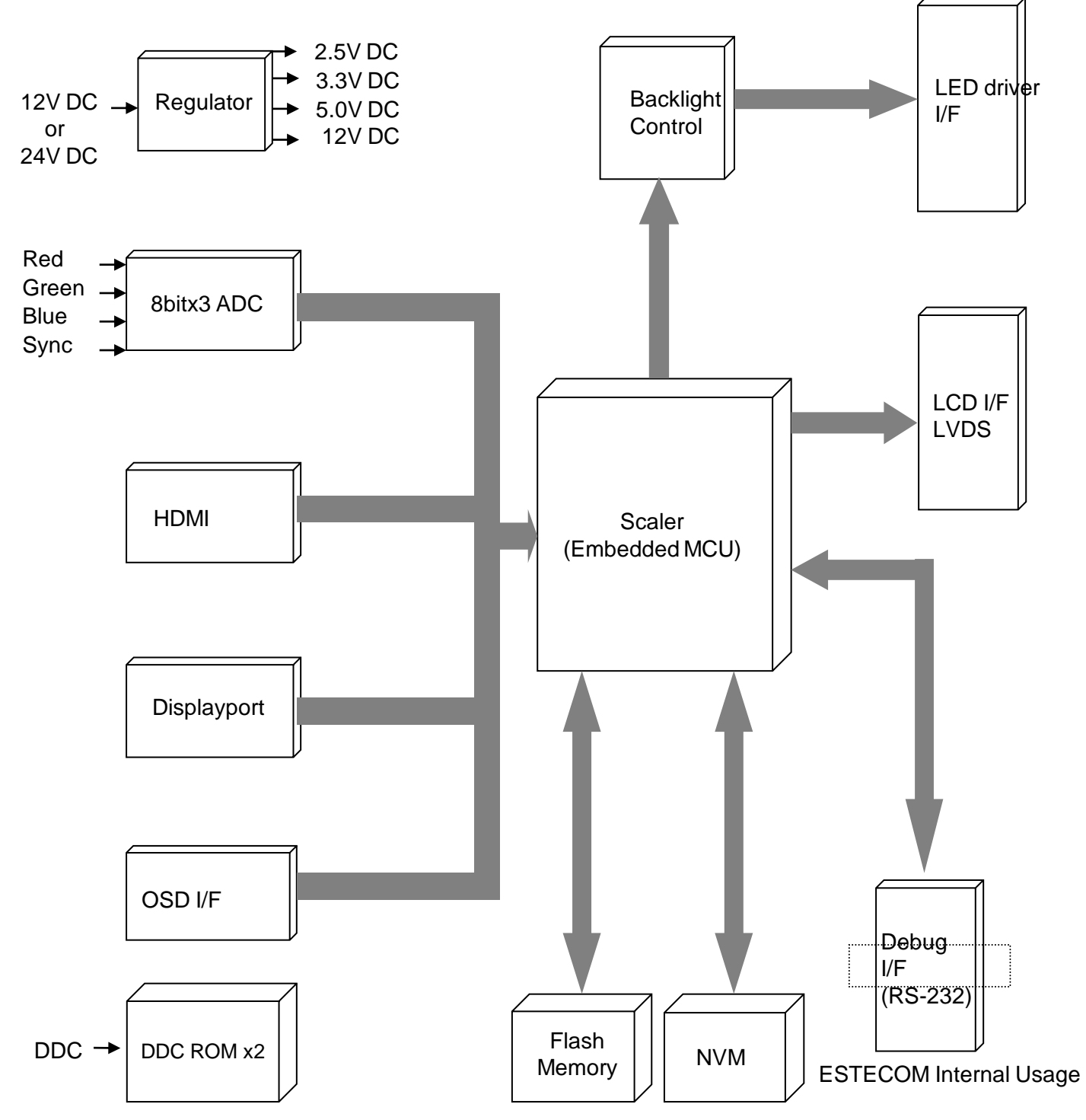

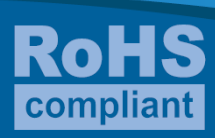

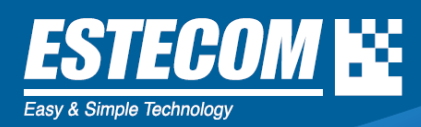

### **5. Outline Dimensions**

## **5.1 Standard Connectors**

 $\odot$  Dimension : 100mm (L) x 150mm (W) x 19mm (H)

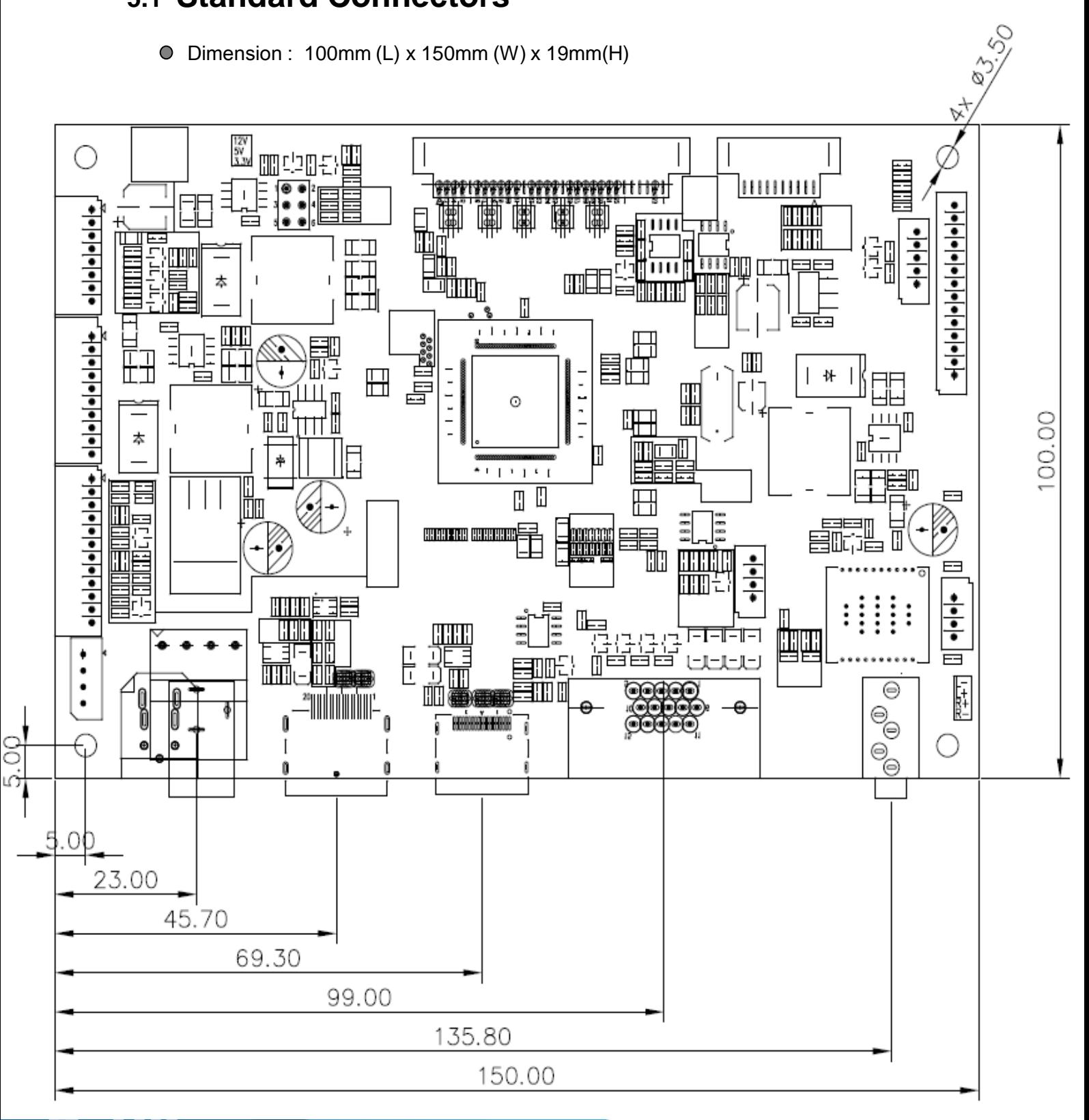

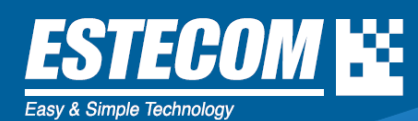

#### **5.2 Actual connecters location**

 $\circ$ Analog, DVI, Displayport and interface connector

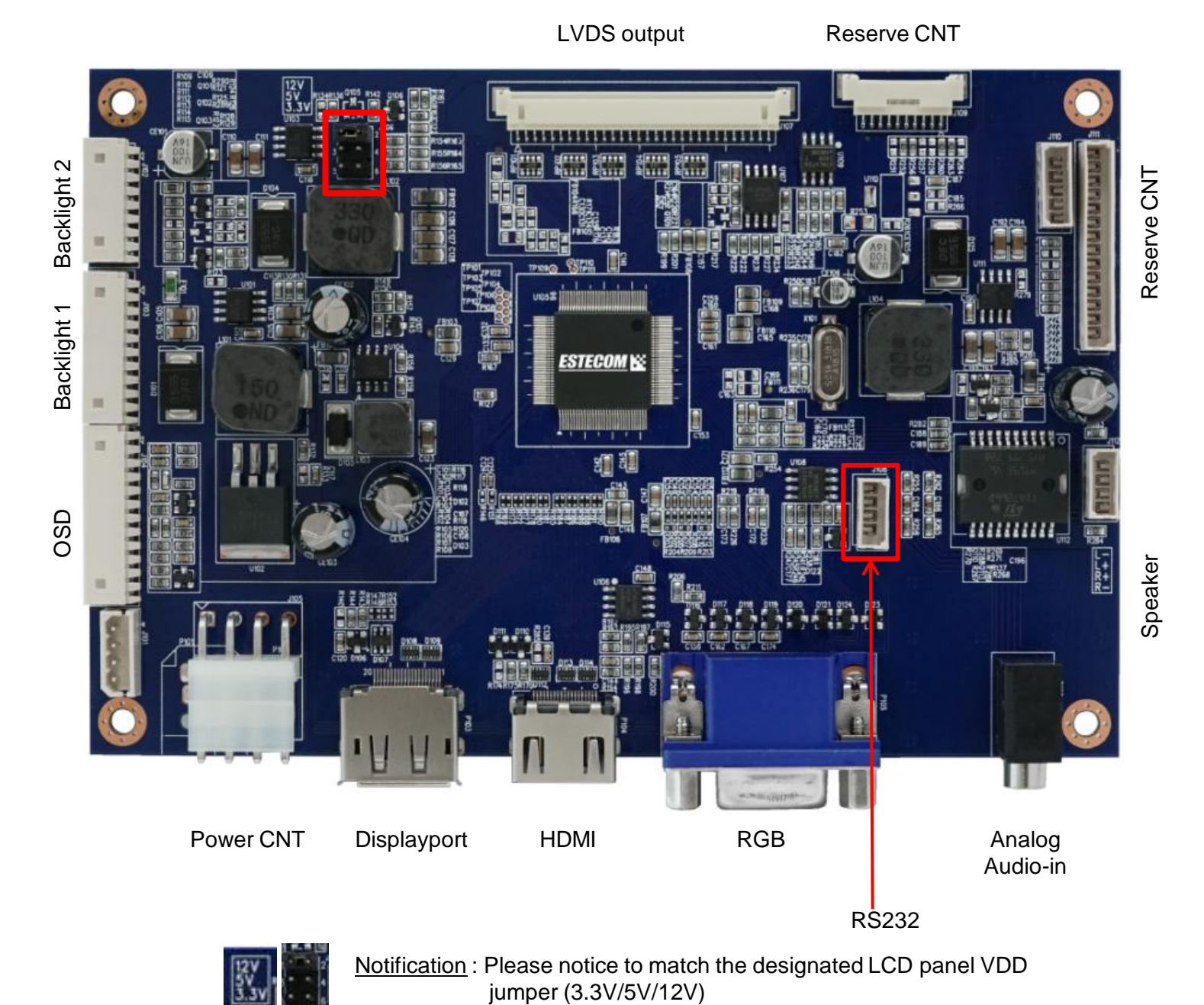

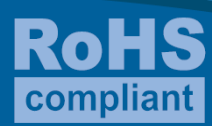

**8 of 27** 

## **6. Connectors Information**

ECOM **e**e

#### **6.1 Input Connectors**

Power Input Connector : DC12V Jack (P102)  $\bullet$ 

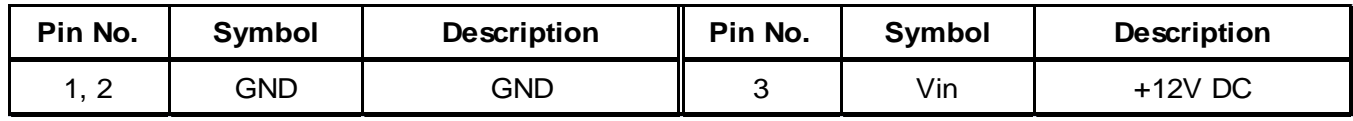

#### Power Input Connector : Molex 5267-04 (J101)  $\bigcirc$

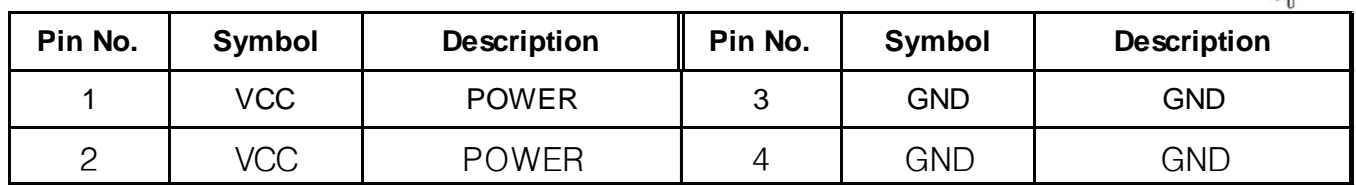

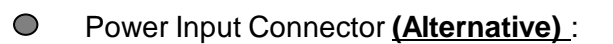

**Phence Input Connect** Hanlim LA1143\_4(J105)

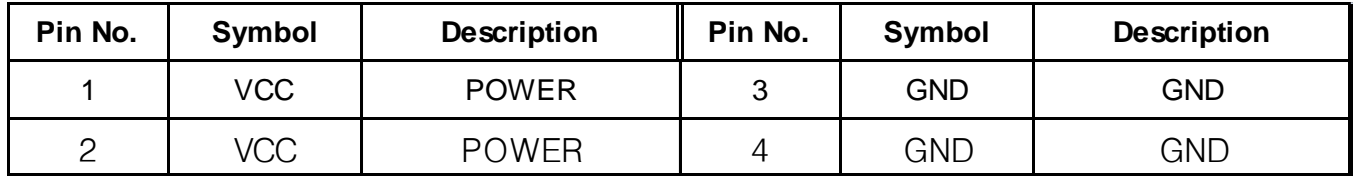

```
Power Input Connector (Alternative): Power DIN Jack (P101)
\bigcirc
```
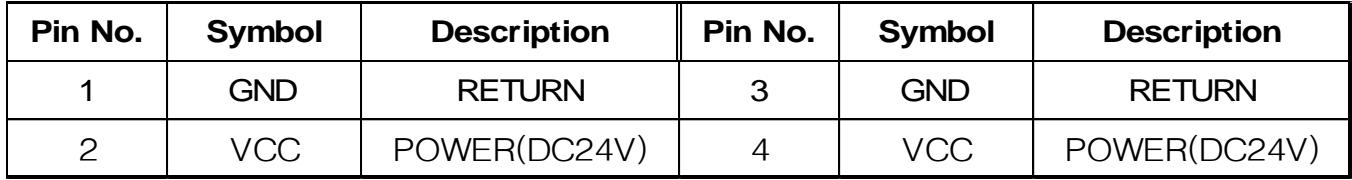

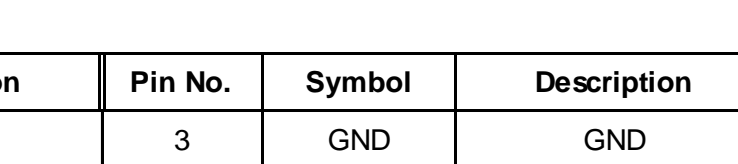

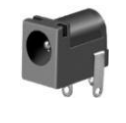

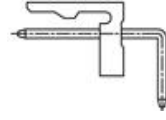

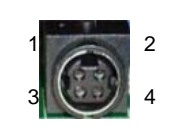

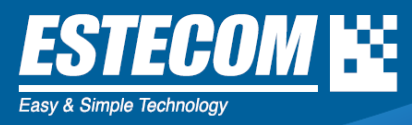

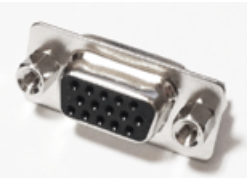

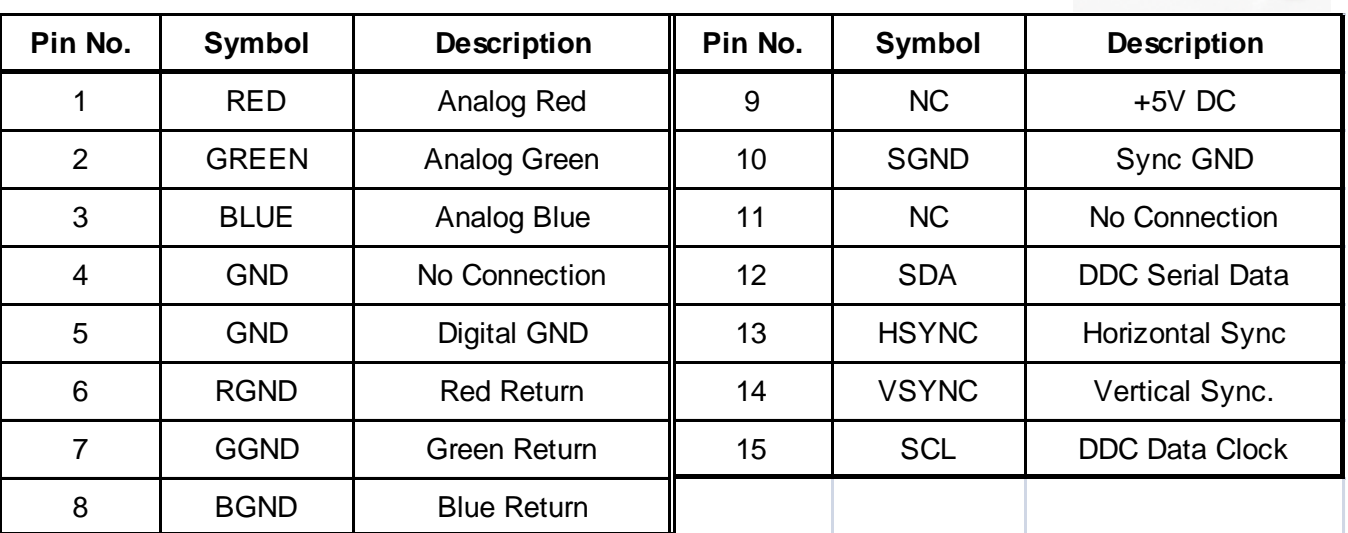

Analog RGB Input Connector: Mini D\_Sub 15pin(P105)  $\bigcirc$ 

HDMI Input Connector: xxx HDMI-19P-SMD (P104)  $\bigcirc$ 

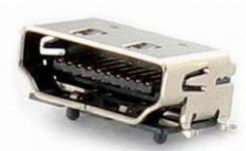

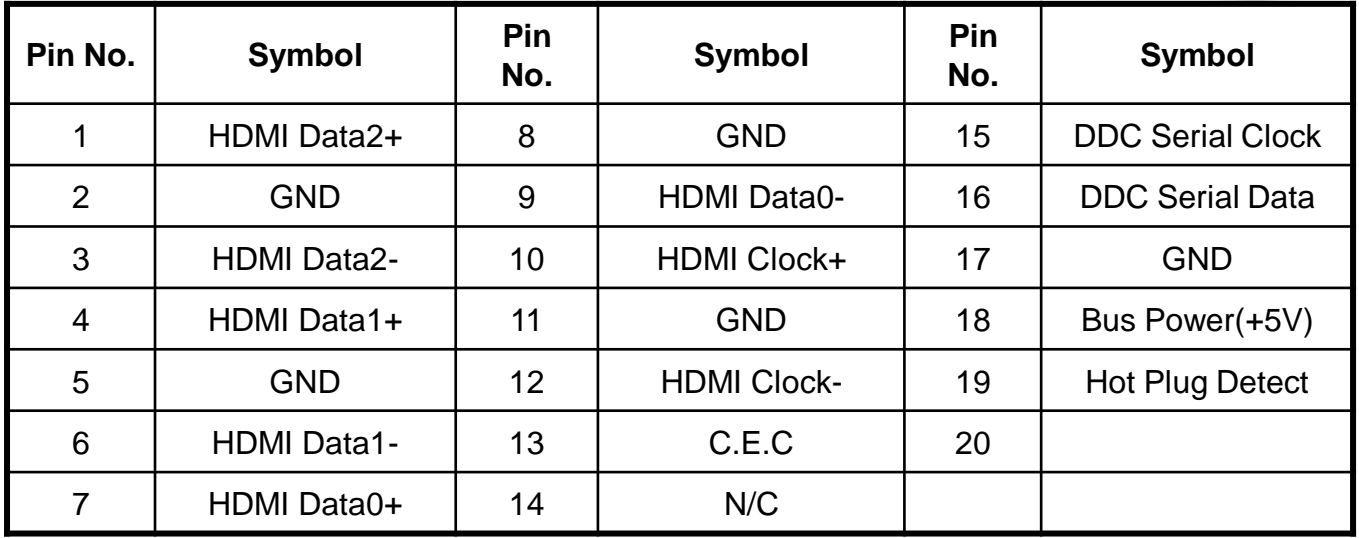

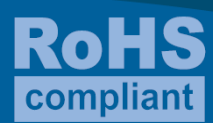

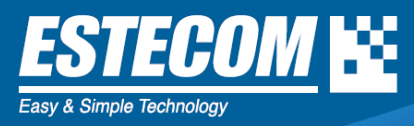

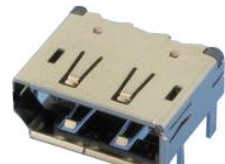

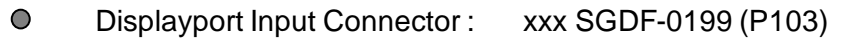

| Pin No.        | <b>Symbol</b> | Pin No. | <b>Symbol</b> | Pin No. | <b>Symbol</b> |  |
|----------------|---------------|---------|---------------|---------|---------------|--|
| 1              | LANE 3-       | 8       | <b>GND</b>    | 15      | AUX CH+       |  |
| $\overline{2}$ | <b>GND</b>    | 9       | $LANE 1+$     | 16      | <b>GND</b>    |  |
| 3              | $LANE 3+$     | 10      | LANE 0-       | 17      | AUX CH-       |  |
| $\overline{4}$ | LANE 2-       | 11      | <b>GND</b>    | 18      | <b>HPD</b>    |  |
| 5              | <b>GND</b>    | 12      | $LANE 0+$     | 19      | Return        |  |
| 6              | $LANE$ $2+$   | 13      | <b>GND</b>    | 20      | DP Power      |  |
| $\overline{7}$ | LANE 1-       | 14      | C.E.C         |         |               |  |

OSD, LED Interface Connector : 53015-1210 made by Molex (J104)  $\bigcirc$ 

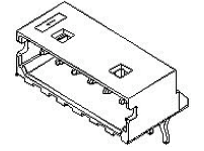

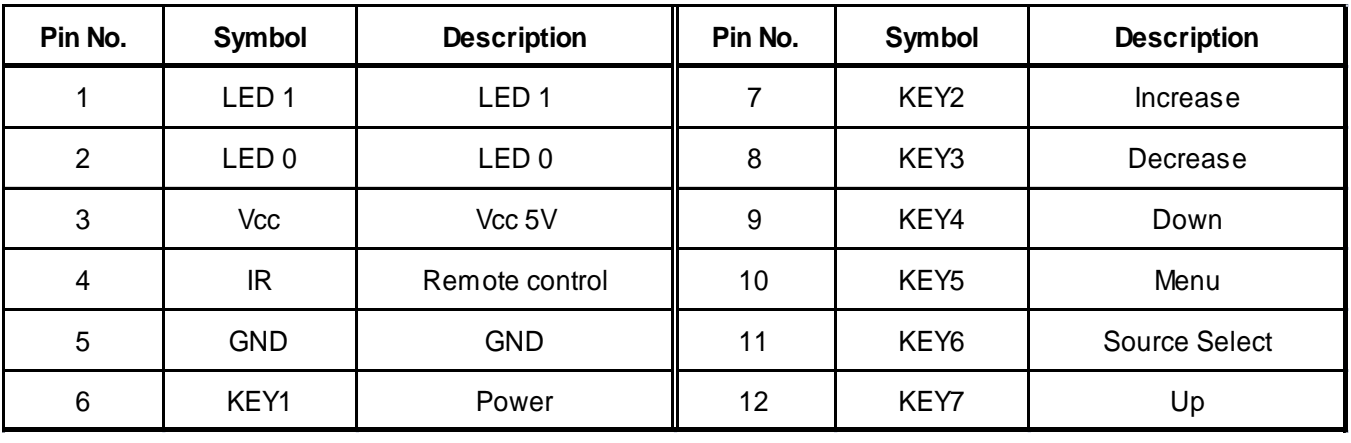

#### RS-232C Connector : 53014-0410 made by Molex (J108)  $\bullet$

**CARLES** 

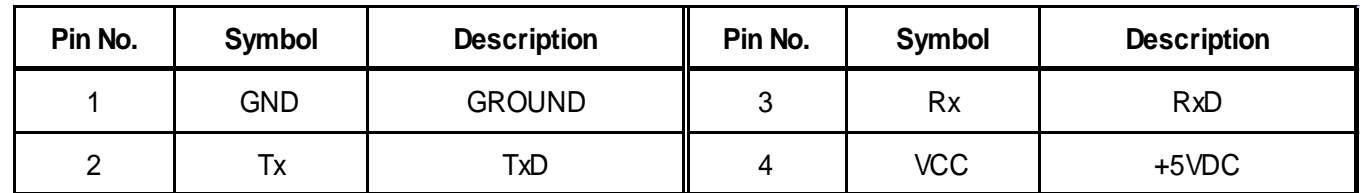

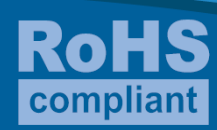

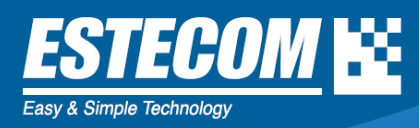

#### **6.2 Output Connectors**

LVDS Output Connector : 12507WR-30 Made by Yeonho(J107)

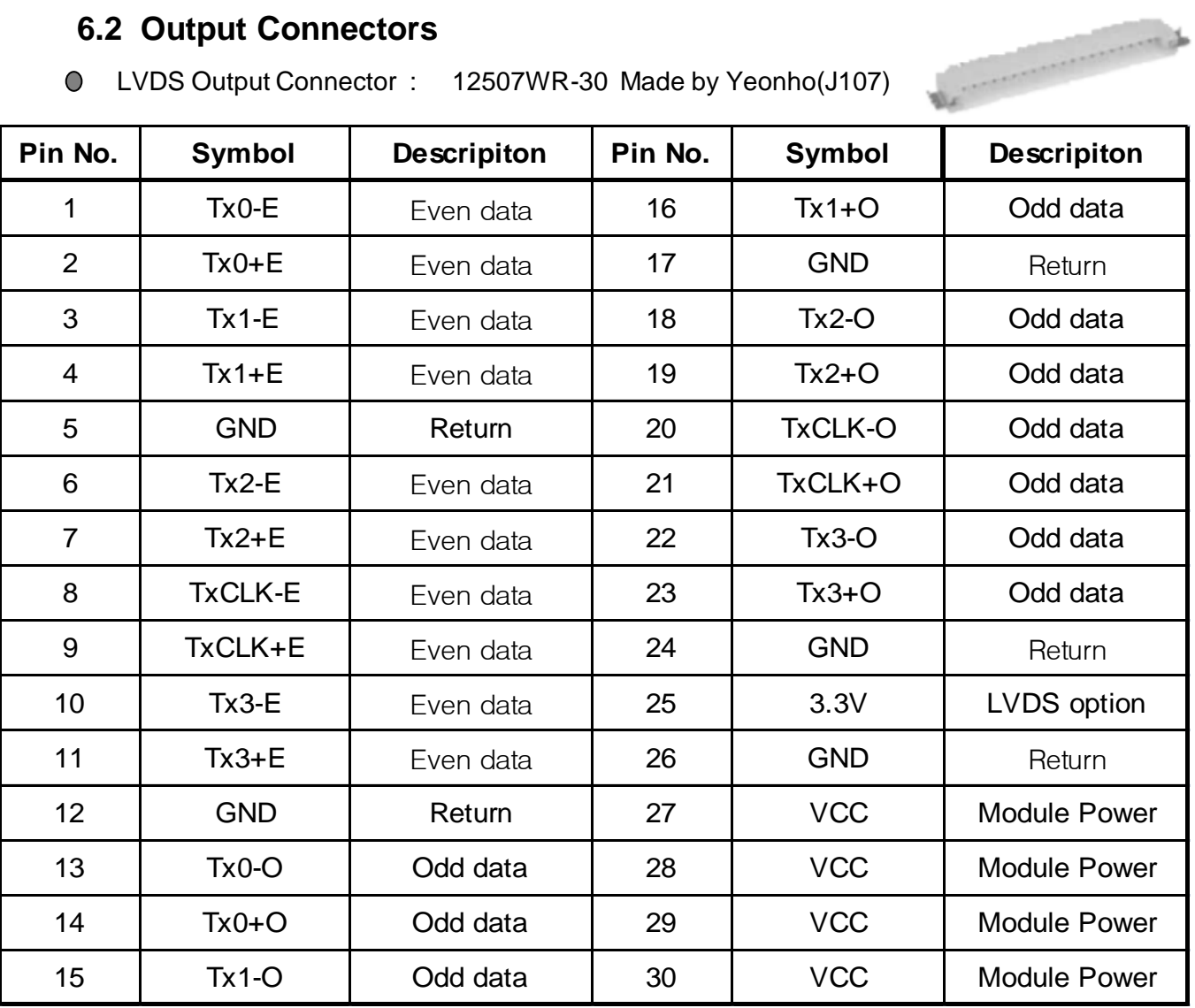

 $\bigcirc$ LVDS Output Connector : 12507WR-10 Made by Yeonho (J108)

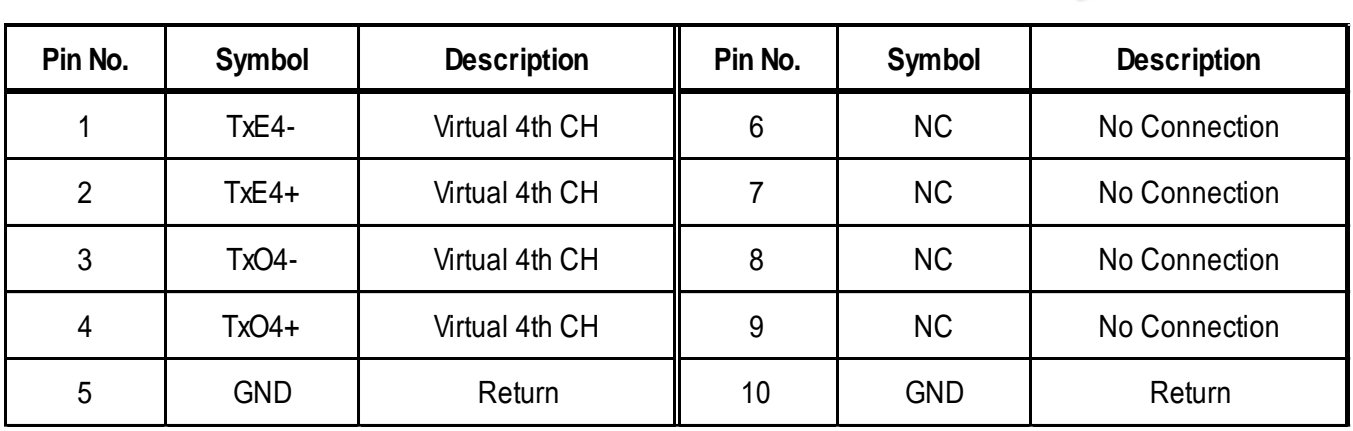

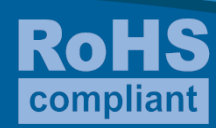

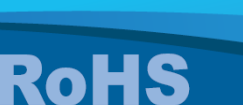

compliant

**12 of 27** 

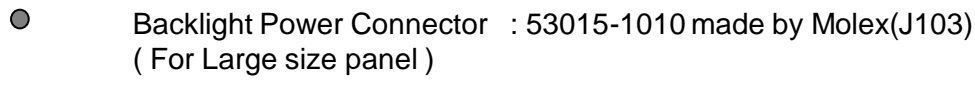

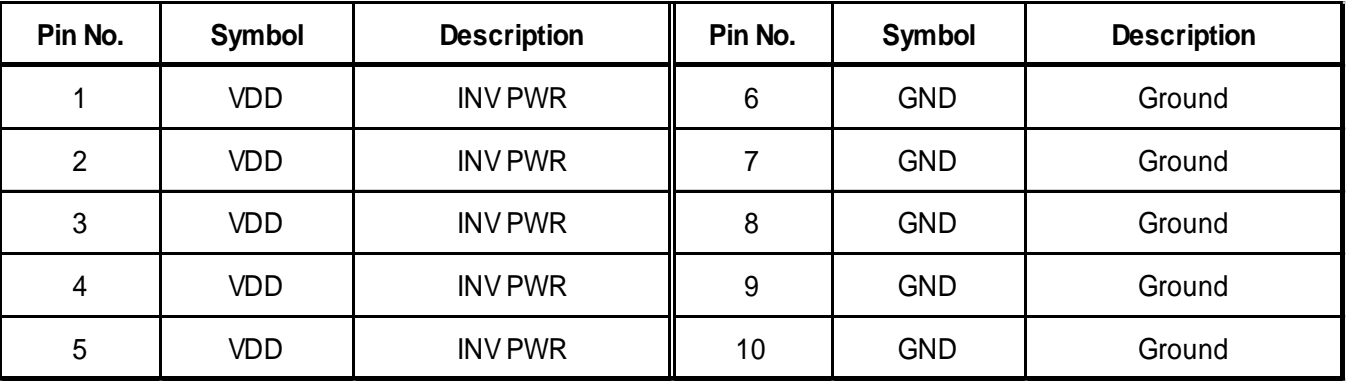

Speaker Output Connector : 53014-0410 made by Molex (J112)  $\bigcirc$ 

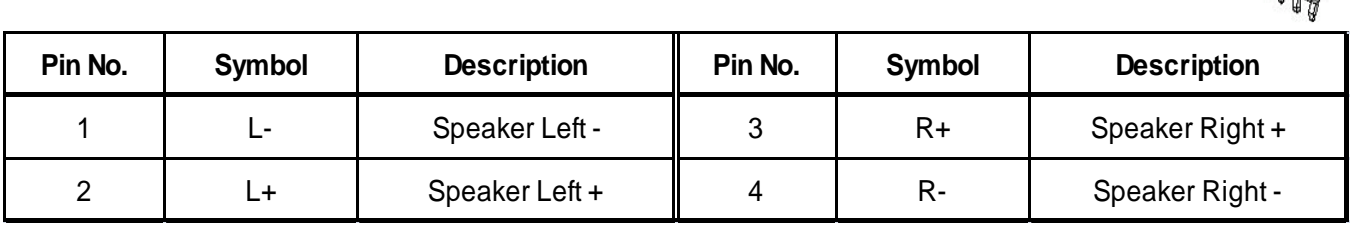

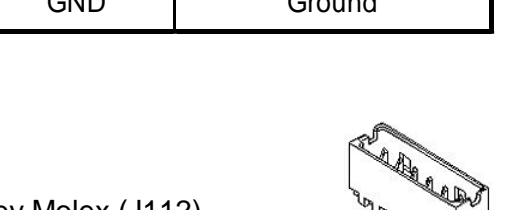

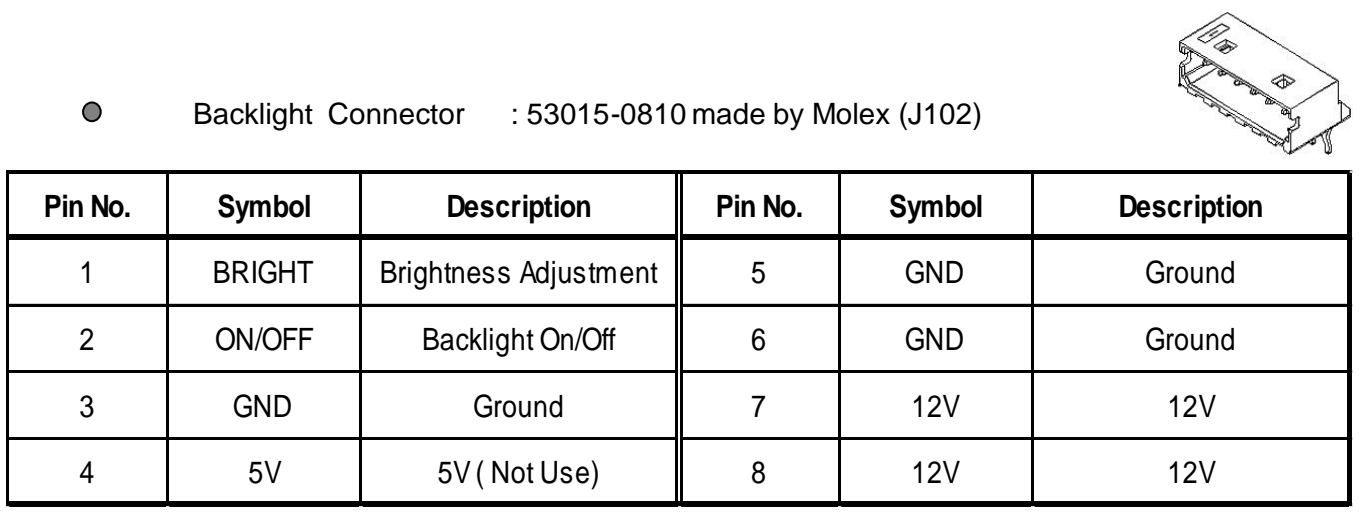

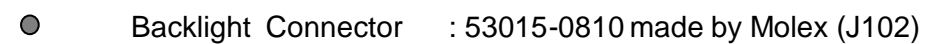

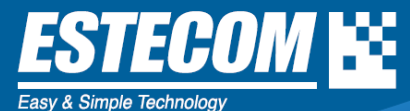

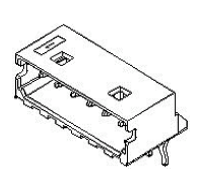

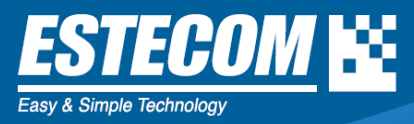

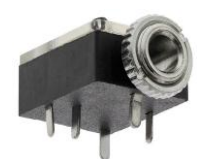

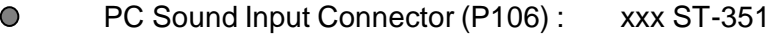

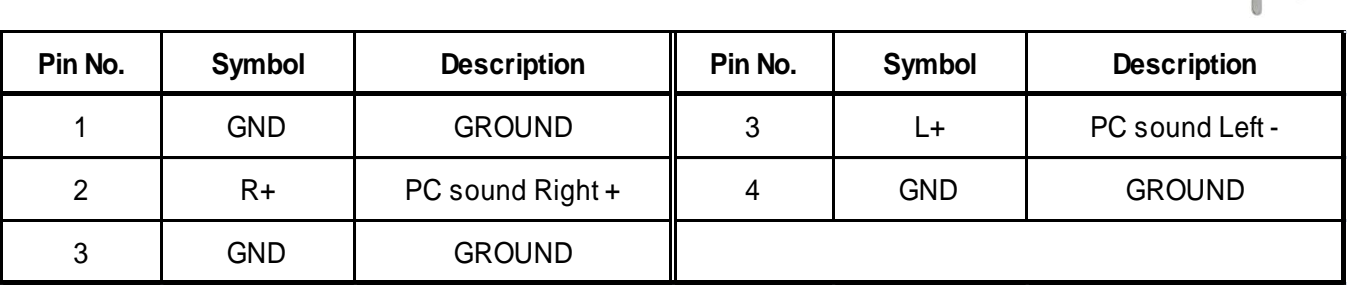

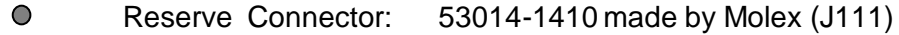

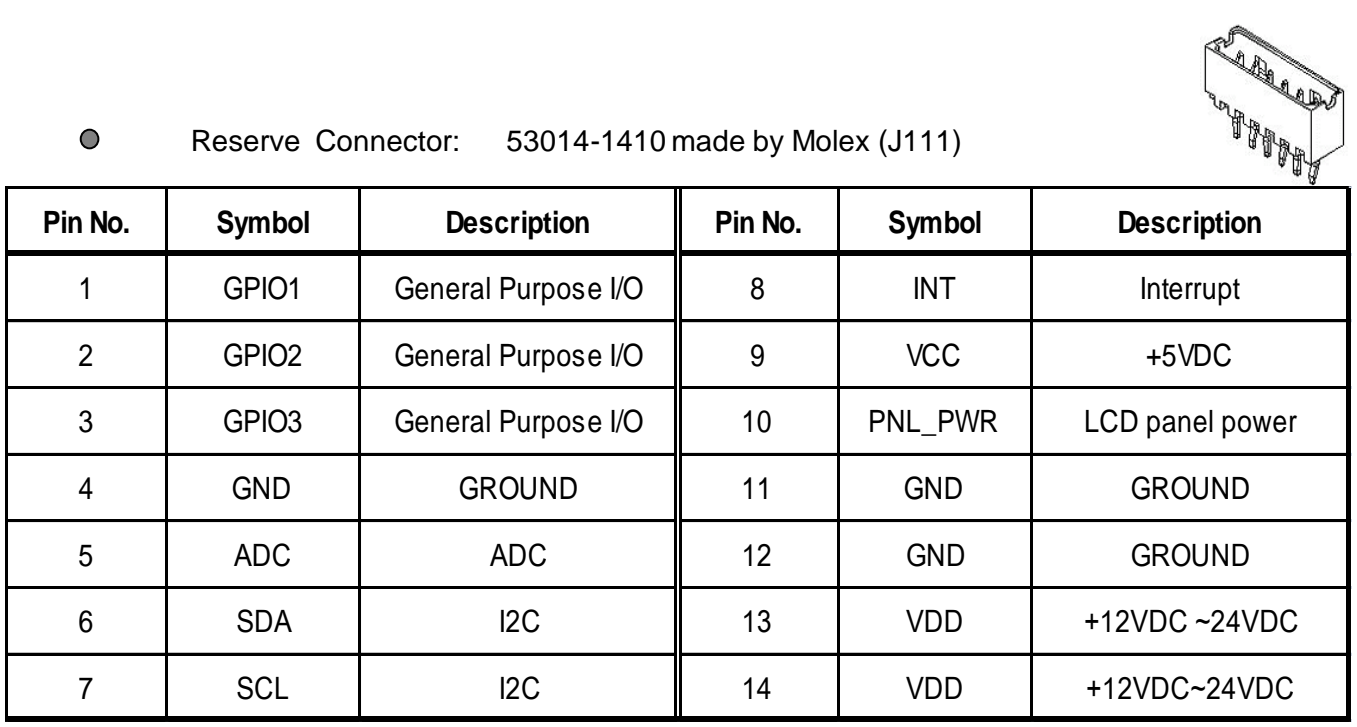

 $\bullet$ 

Light Sensor Connector : 53014-0510 made by Molex (J110)

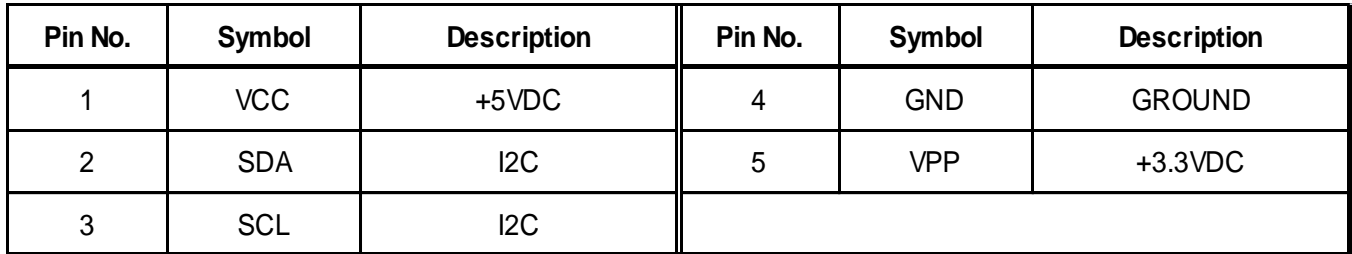

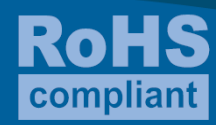

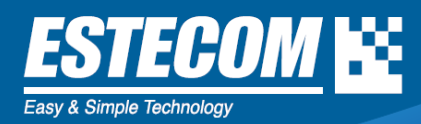

#### **7. Reference Data**

Video Input Timing;

Supported vertical refresh rates for each modes are as follows:

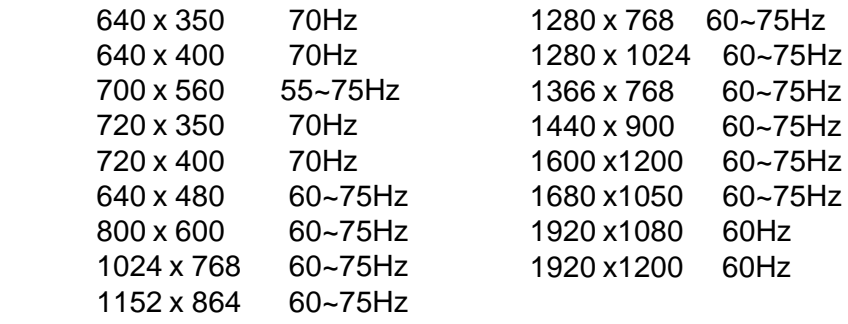

Sync. : H/V Separated TTL, Composite Sync

#### $\bigcirc$

**Electrical Parameters Reference Marigold-B, t<sub>A</sub> 25 ° C** 

| <b>Symbol</b>    | <b>Description</b>                        | Min  | <b>Type</b> | <b>Max</b> | <b>Unit</b> |
|------------------|-------------------------------------------|------|-------------|------------|-------------|
| $V_{DD}$         | +12V (+24V) DC Power Supply               | 10.8 | 12.0        | 26.5       | V           |
| $V_{i(RGB)}$     | Video Input Signal (w.r.t. GND)           | 0.5  | 0.7         | 1.0        | $V_{PP}$    |
| $f_S$            | Video Sample Rate                         |      |             | 80         | <b>MHz</b>  |
| $f_{HS}$         | Horizontal Sync. Frequency                | 30   |             | 60         | <b>KHz</b>  |
| $f_{vs}$         | <b>Vertical Sync Frequency</b>            | 56   |             | 75         | Hz          |
| $F_{SIH}$        | Sync Input High Level                     | 2.5  |             |            | $\vee$      |
| $V_{\text{SIL}}$ | Sync Input Low Level                      |      |             | 0.8        | <b>VDC</b>  |
| $I_{DD2}$        | Supply Current +12V (with LCD & Inverter) |      | 2.5         | 3          | A           |

Note 1. Power consumption measuring condition is 2 pixel check board pattern @ SXGA 75Hz and maximum brightness with AUO G190EG01 with embedded backlight at  $t_A$  25°C.

#### **Power Consumption** $\bigcirc$

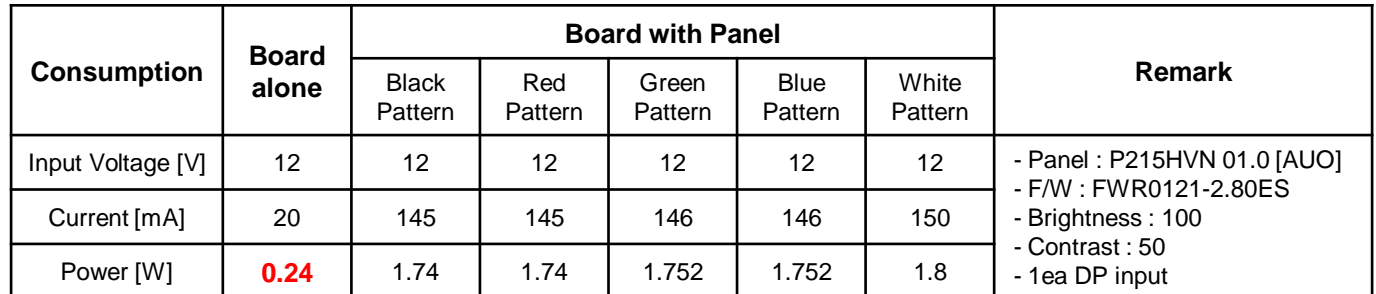

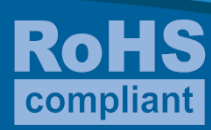

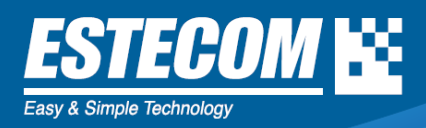

#### **8. Supported Input Formats**

#### **8.1 Video Mode Support**

Marigold-D series can support any video mode within the following input constraints:

- Signal sample frequency with the input  $\leq 80$ MHz
- Horizontal sync frequency between 30KHz and 80KHz

Modes are detected with the presentation of the input and previous alignments for setup are Automatically recalled. The emulation of a true multi-sync monitor is implemented. The factory preset supported modes are as follows:

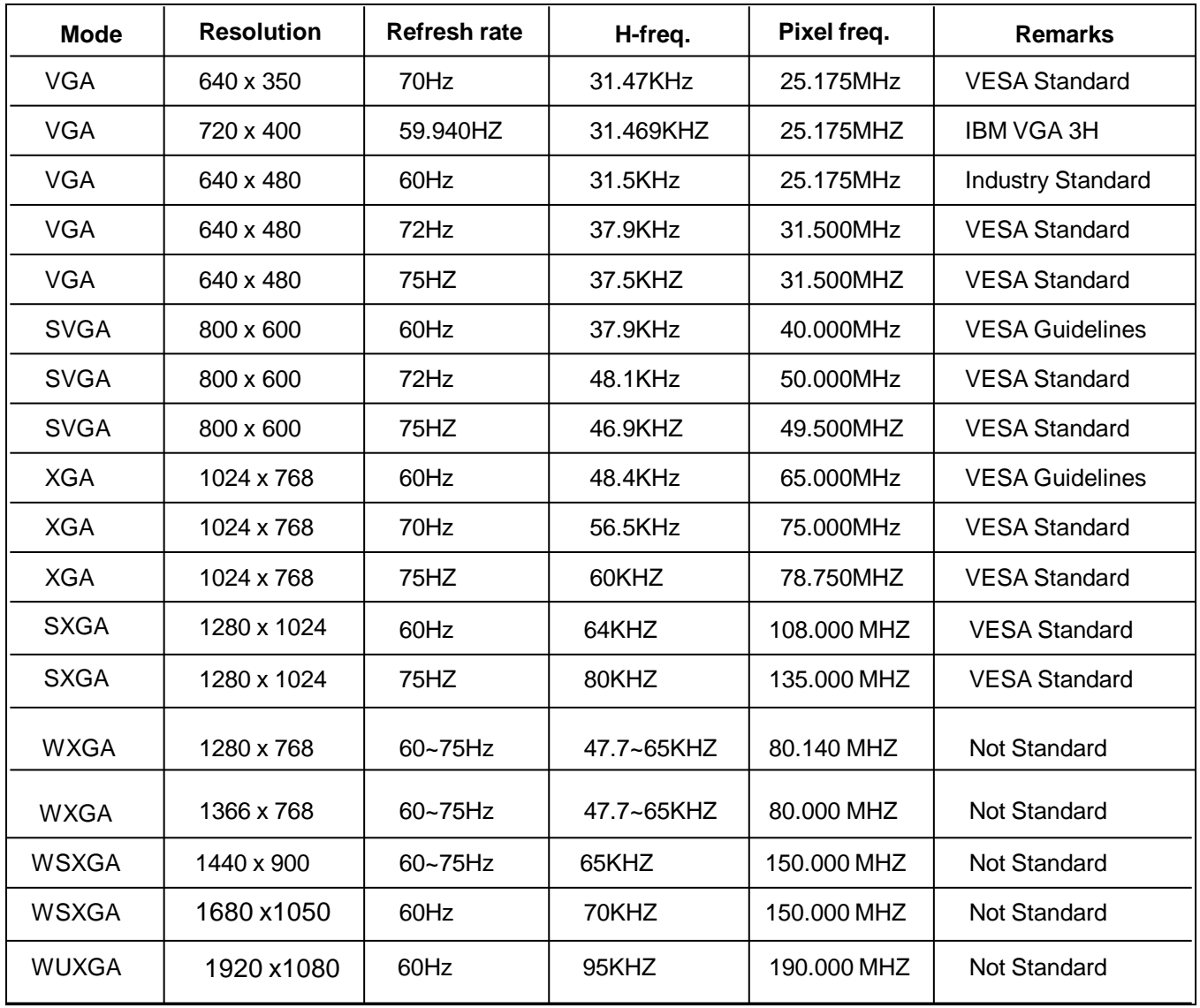

#### **Notes:**

1. All mentioned modes are non-interlaced. The maximum and minimum frame rates are determined by the TFT-LCD.<br>2. Factory preset modes are overwritten by additional user alignments for automatic recall. The factory preset m

2. Factory preset modes are overwritten by additional user alignments for automatic recall. The factory preset modes can be recalled at any time.

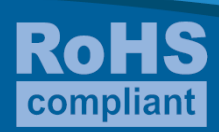

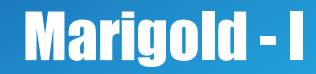

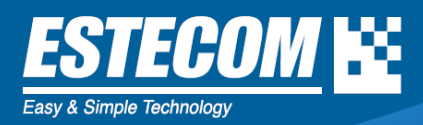

#### **9. OSD (On Screen Display)**

#### **9.1 OSD Board Dimension**

#### **9.1.1 OSD Board with 7 Buttons Part number : SGLM0000700**

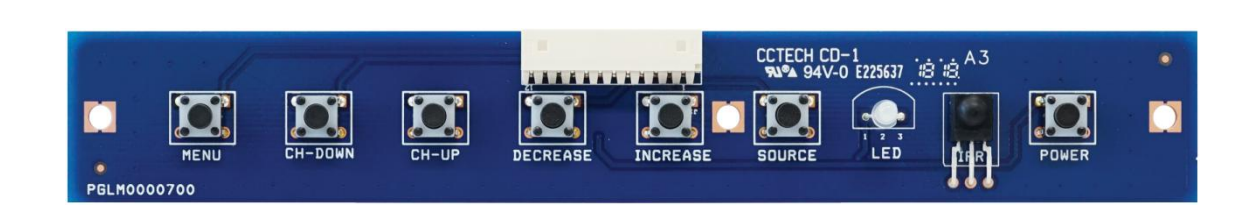

 **MENU / DOWN / UP / DECREASE/ INCREASE/ SOURCE /POWER (LEFT) (RIGHT)**

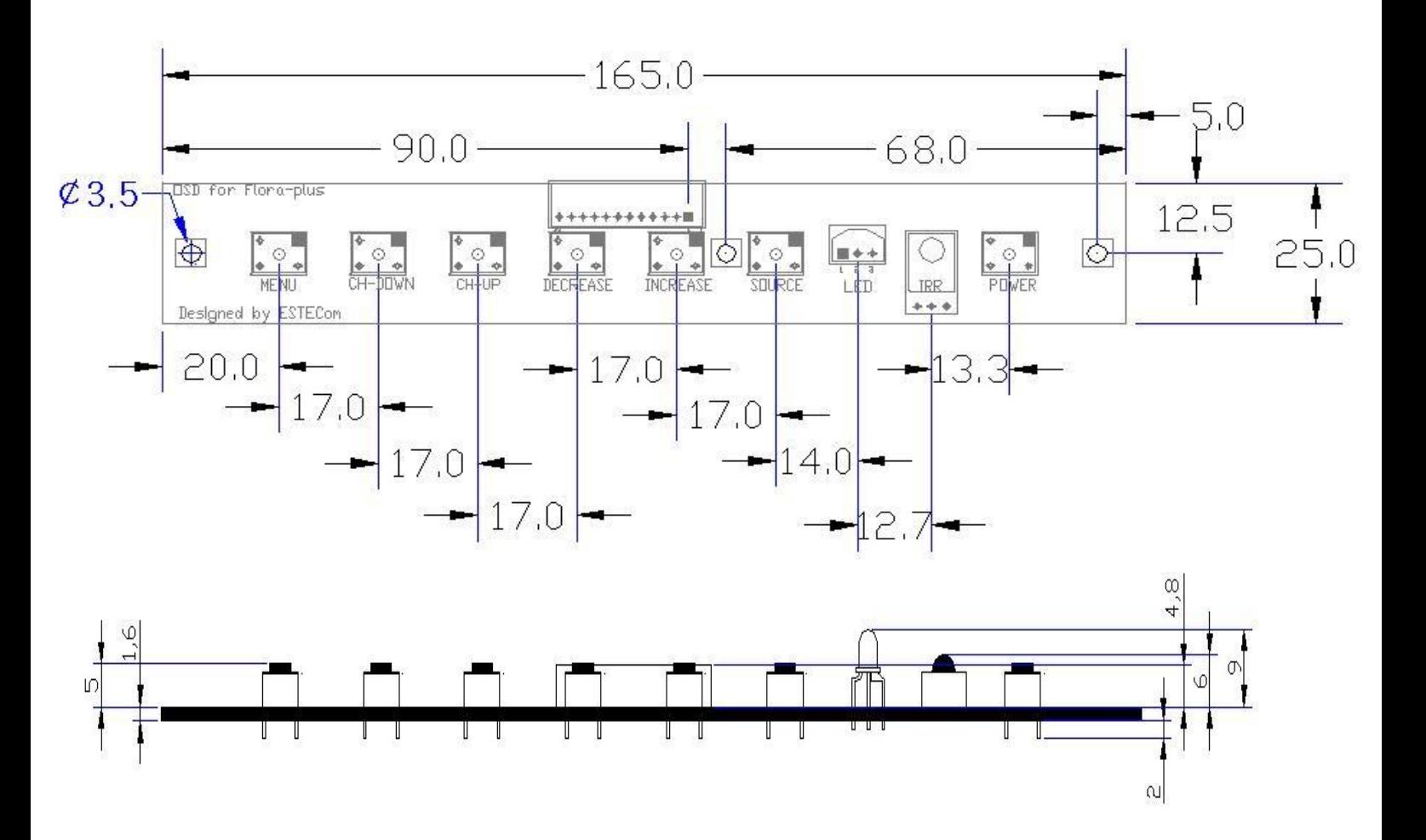

![](_page_15_Picture_11.jpeg)

![](_page_16_Picture_0.jpeg)

#### **9.1.2 OSD Board with 6 Buttons Part number : SGLM0000600**

![](_page_16_Picture_4.jpeg)

![](_page_16_Figure_5.jpeg)

![](_page_16_Figure_7.jpeg)

![](_page_16_Figure_8.jpeg)

![](_page_16_Picture_9.jpeg)

![](_page_17_Picture_1.jpeg)

#### **9.1.3 OSD Key Description**

- **MENU** : Menu Key
- **DOWN** : Down Key
- **UP** : Up Key
- **DECREASE** : Enter to Sub menu ,Decrease Key or Left Key
- **INCREASE** : Enter to Sub menu, Increase Key or Right Key
- **SOURCE** : Source Select OSD On key

#### **9.1.4 Hot Key Description**

- **MENU** : Menu Popup / Menu exit
- **DOWN** : Auto adjustment, VGA only
- **UP** : Brightness menu popup.
- **DECREASE** : Contrast menu popup.
- **INCREASE** : Volume menu popup.

![](_page_17_Picture_15.jpeg)

![](_page_18_Picture_1.jpeg)

#### **9.2 Summary of OSD Menu**

![](_page_18_Figure_3.jpeg)

![](_page_18_Picture_4.jpeg)

![](_page_19_Picture_1.jpeg)

![](_page_19_Figure_2.jpeg)

![](_page_19_Picture_3.jpeg)

![](_page_20_Picture_1.jpeg)

9.3 OSD menu enables user to manipulate the image & settings

![](_page_20_Picture_108.jpeg)

![](_page_20_Picture_109.jpeg)

![](_page_20_Picture_5.jpeg)

![](_page_21_Picture_1.jpeg)

![](_page_21_Picture_113.jpeg)

![](_page_21_Picture_114.jpeg)

![](_page_21_Picture_4.jpeg)

![](_page_22_Picture_1.jpeg)

![](_page_22_Picture_115.jpeg)

![](_page_22_Picture_116.jpeg)

![](_page_22_Picture_4.jpeg)

![](_page_23_Picture_0.jpeg)

![](_page_23_Picture_68.jpeg)

![](_page_23_Picture_69.jpeg)

**User has an option selectable Auto source function and Manual source function. This pop up message will comes on when user press "Source" button on OSD board.** 

![](_page_23_Picture_5.jpeg)

![](_page_24_Picture_1.jpeg)

#### **10 . RS-232 communication protocol**.

#### 10.1 Purpose

To control monitor remotely by RS-232 protocol.

#### **10.2 Command Length**

- LENGTH : 5 bytes

#### **10.3 Check Sum**

- SUM of each byte : FF

#### **10.4 Definition of byte**

#### AA BB CC DD EE

- AA : Start string of MariGold-I RS-232 commands.
	- BB : String of command function.
	- CC : String of Set or Get value
	- DD : Blank string, normally"00"
	- EE : added string to meet checksum "FF". (AA+BB+CC+DD + EE) = FF

#### **10.5 Baud rate**

- Must be set 9600 rate

![](_page_24_Picture_18.jpeg)

![](_page_25_Picture_0.jpeg)

#### **6. RS-232 communication protocol**.

![](_page_25_Picture_172.jpeg)

![](_page_25_Picture_4.jpeg)

![](_page_26_Picture_0.jpeg)

![](_page_26_Picture_175.jpeg)

![](_page_26_Picture_3.jpeg)